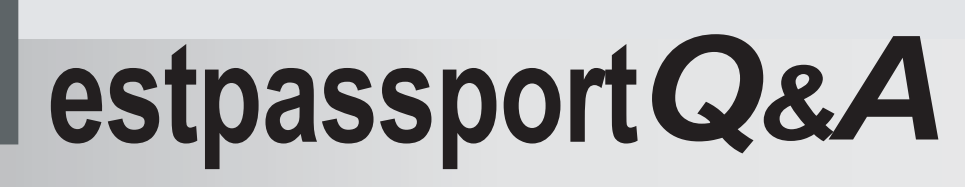

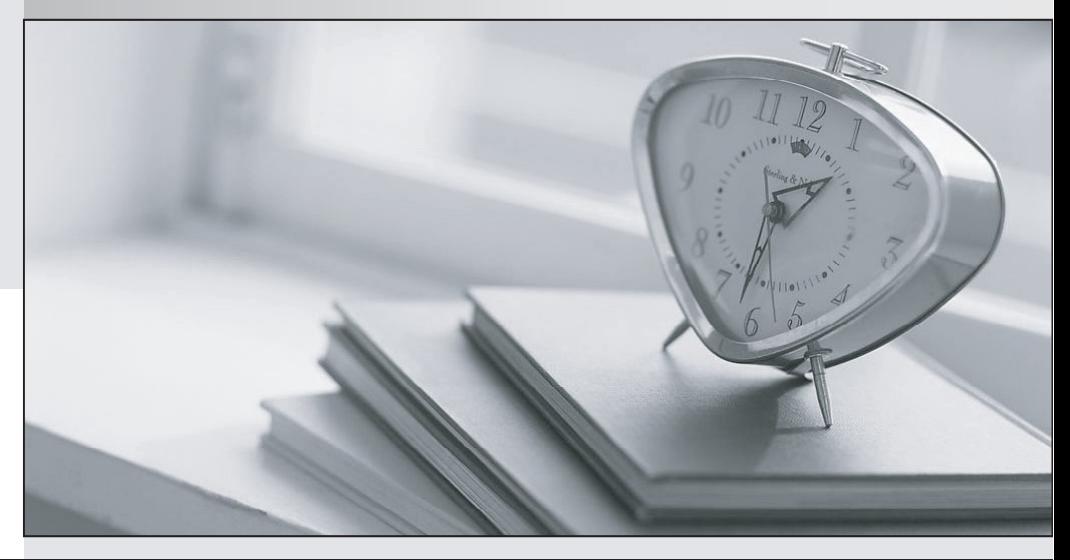

meilleure La qualité  $\overline{e}$ meilleur service

http://www.testpassport.fr

Service de mise à jour gratuit pendant un an

## **Exam** : **920-163**

## **Title** : NCSS-Contact Center Manager RIs.6.0 Technical Support

## **Version** : DEMO

1. A server administrator has received a warning that memory is running low for a partition reserved for log files. You decide to run the Database Expansion utility, which automatically detects any available new partitions. Which two of the following are true about disk partitions that will be automatically used by the utility? (Choose two.)

A. It has at least 1 Gbytes free space.

B. It has at least 2.1 Gbytes of free space.

C. It is currently allocated for database use.

D. It is not currently being used for a database. Answer: BD

2. When you remove the servers from the warm standby configuration, the system must update the replication configuration data in the active and standby server database. What must you ensure before you remove the servers from the warm standby configuration?

A. You have created a new partition in the replication server with the Database Expansion Utility.

B. There is ample room on the replication server to store the active and standby server databases.

C. The servers for Contact Center Manager Server are connected to the Nortel Server Subnet, and the pcAnywhere service is running on both servers.

D. The servers for Contact Center Manager Server are connected to the Nortel Server Subnet, and the Sybase SQL service is running on both servers. Answer: D

3. A technician has installed a Contact Center Standby Server platform and is experiencing critical errors in the configuration. The new Active, Standby, and Replication Servers meet the following requirements: ? They are dedicated. ? They have been loaded with Microsoft Windows Server 2003 and the Windows Server 2003 Service Pack. Network connectivity appears correct. What is the most likely cause for the system errors?

A. The Windows Server 2003 service pack is not the latest version.

B. pcAnywhere software version 11.5 was not installed after the patch.

C. The Pre-installation Compliancy Checker utility was not run after the operating system was installed.

D. The Windows Server 2003 service pack was not loaded on the Active Server before it was loaded on the Standby Server. Answer: D

4. During installation a technician learns that the Communication Server 1000 switch will be moved in six months and a new IP address assigned. The technician enters the current switch information during the software installation. After the switch has been moved, where can the switch information be modified?

A. The Nbconfig Utility

B. The Migration Utility

C. The Feature Report Utility

D. The Database Restore Utility Answer: C

5. A DSI thread is unable to connect to the standby server database because a network problem disrupted the connection between the replication server and the standby server database. What is the status of the DSI/DSI EXEC thread in the replication server monitor?

A. down

B. connecting

C. suspended

D. dsconnected

Answer: B

6. Which utility can be used to repair the database allocation map and the index allocation map in your database? The contract of the contract of the contract of the contract of the contract of the contract of the contract of the contract of the contract of the contract of the contract of the contract of the contract of the

A. a Platform Recovery using the Migration Utility

B. a Database Integrity Check using the Migration Utility

C. a Database Integrity Check using the Database Restore Utility

D. a Database Integrity Check using the Database Expansion Utility Answer: B

7. You have experienced a catastrophic failure and have just restored the database of the Contact Center Server. Before you restored the system to full service, you completed the procedure to check the integrity of the database. Which log file do you view to find any errors or messages?

A. dbseg.txt

B. DbChk.log

C. Backup.log

D. sysops..log Answer: B

8. A prerequisite to configuring the Contact Center Server for remote backups, is to ensure that you have configured the remote directory correctly. Which two ways can you verify theremote directory configuration? (Choose two.)

A. Ping the remote computer by name.

B. Map a drive to the remote computer.

C. Ping the remote computer's IP address.

D. Check access to the remote directory by copying a small file to it. Answer:AD

9. Which two statements are true for scheduling backups for a Contact Center Server? (Choose two.)

A. Always choose econdaryServerTape?in the Device Box. Always choose ?econdaryServerTape?in the Device Box. **Example 20** Section 20 Section 20 Section 20 Section 20 Section 20 Section 20 Section 20 Section 20 Section 20 Section 20 Section 20 Section 20 Section 20 Section 20 Section 20 Section 20 Section 20 Section 20

B. When inputting the start time for the backup to begin, use the server as a reference.

C. Make sure the start time is during peak hours to avoid conflict with other off-hour tasks.

D. When inputting the start time for the backup to begin, use the time on the PC client as a reference. Answer: BC

10. Your administrator gives you full access to use Historical Reporting on any server. Which type of report templates can you see?

A. public

B. private the contract of the contract of the contract of the contract of the contract of the contract of the contract of the contract of the contract of the contract of the contract of the contract of the contract of the

C. group only

D. sub group Answer:A